Prace pokazane na plakatach będą wystawione przez 3 dni /5-7 X 2011r./ na targach WIRTOTECHNOLOGIA, a ich Autorzy zaprezentują szerzej swoje dokonania podczas prezentacji na "X Forum Inżynierskim ProCAx", w dniach 7 i 8 X 2011 r. w hotelu PRESTIGE ul. 11-ego Listopada 17 w Siewierzu.

Najlepsze prace, po recenzji zostaną opublikowane, w formie papierowej, jako typowe artykuły w miesięczniku **Mechanik** nr 1 i 2/2012

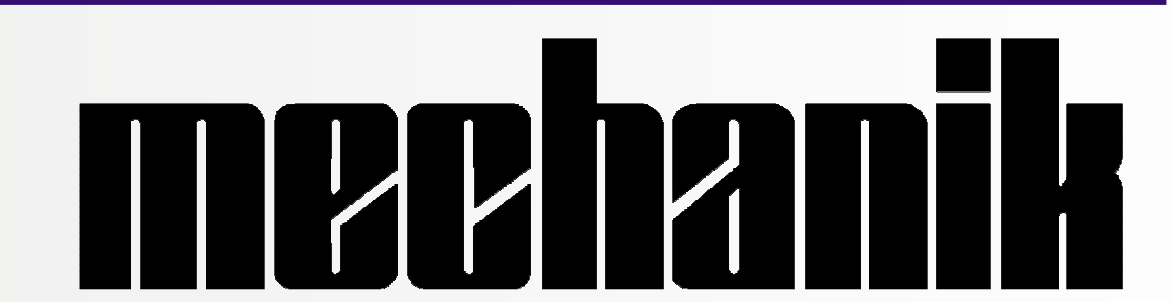

k = -1 - dla zgodnych kierunków gwintu **Chwilowy styk rolki o średnicy d<sub>2R</sub>=20 ze śrubą d<sub>2S</sub>=40**  $\alpha$ **=15 wygenerowany w programie INVENTOR oraz analitycznie**

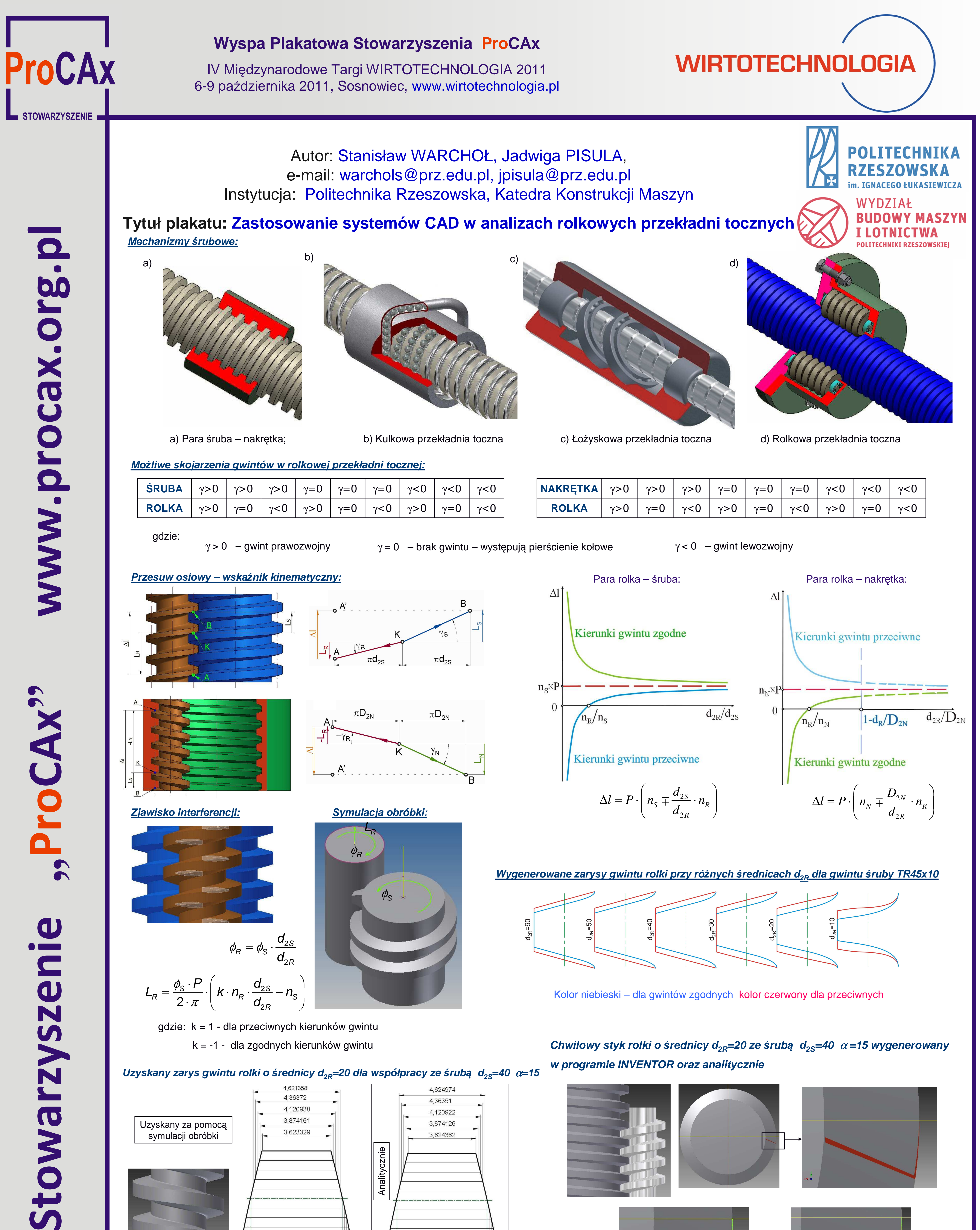

ProCAY? E  $\overline{\mathbf{C}}$ 

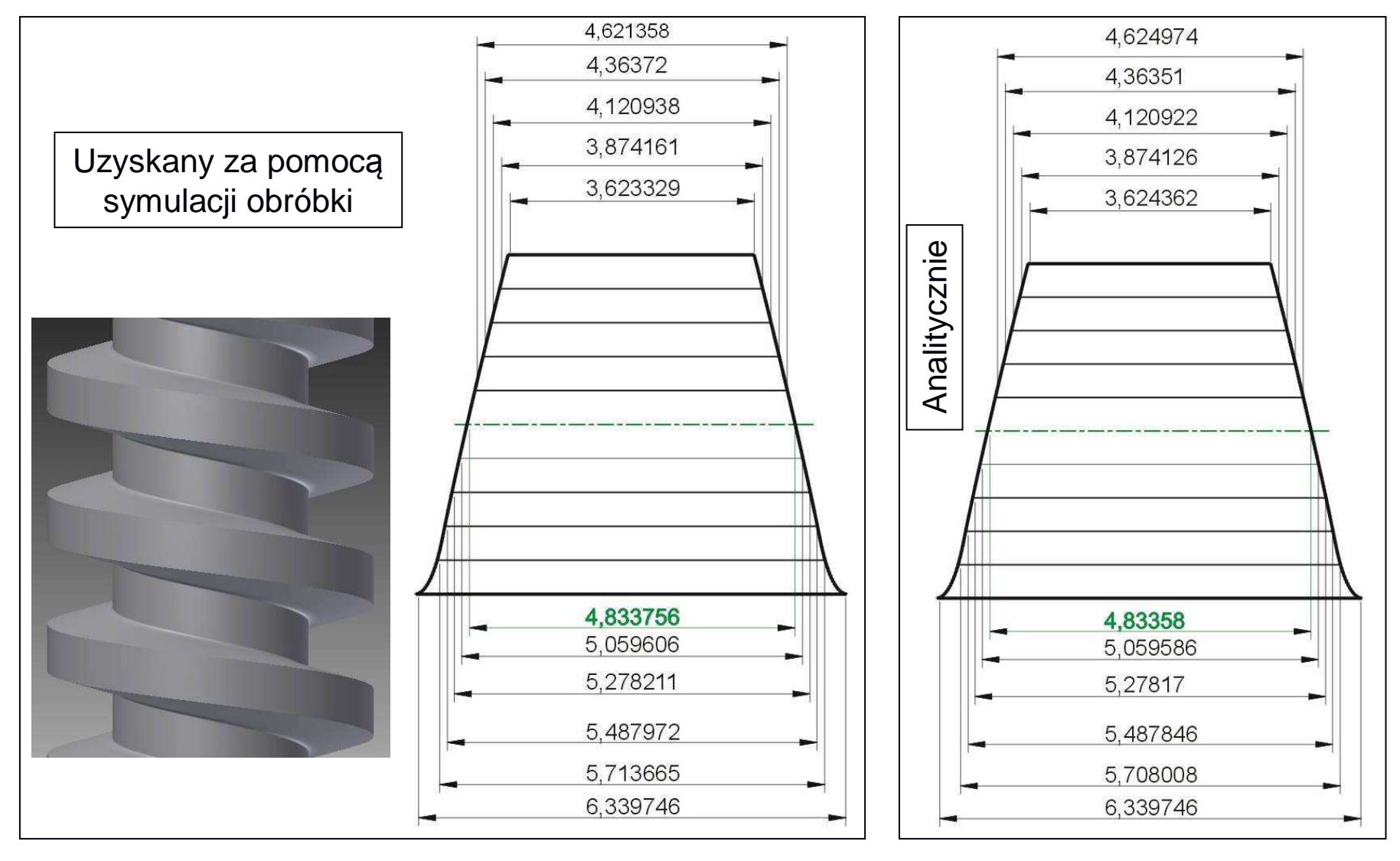

R

 $\pi$ 

## **Uzyskany zarys gwintu rolki o średnicy d<sub>2R</sub>=20 dla współpracy ze śrubą d<sub>2S</sub>=40**  $\alpha$ **=15**

gdzie: k = 1 - dla przeciwnych kierunków gwintu